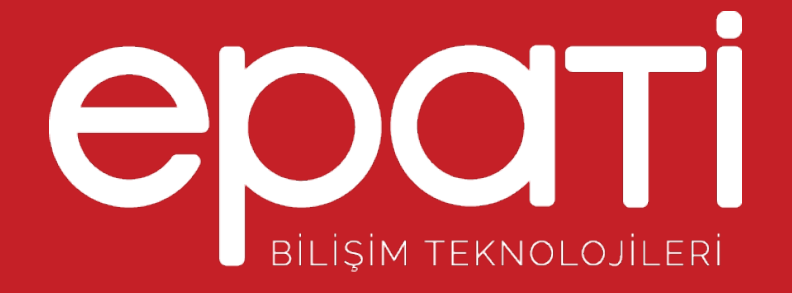

# Ethernet Atama Ürün: Antikor v2 - Layer2 Tünel Omurga Kılavuzlar

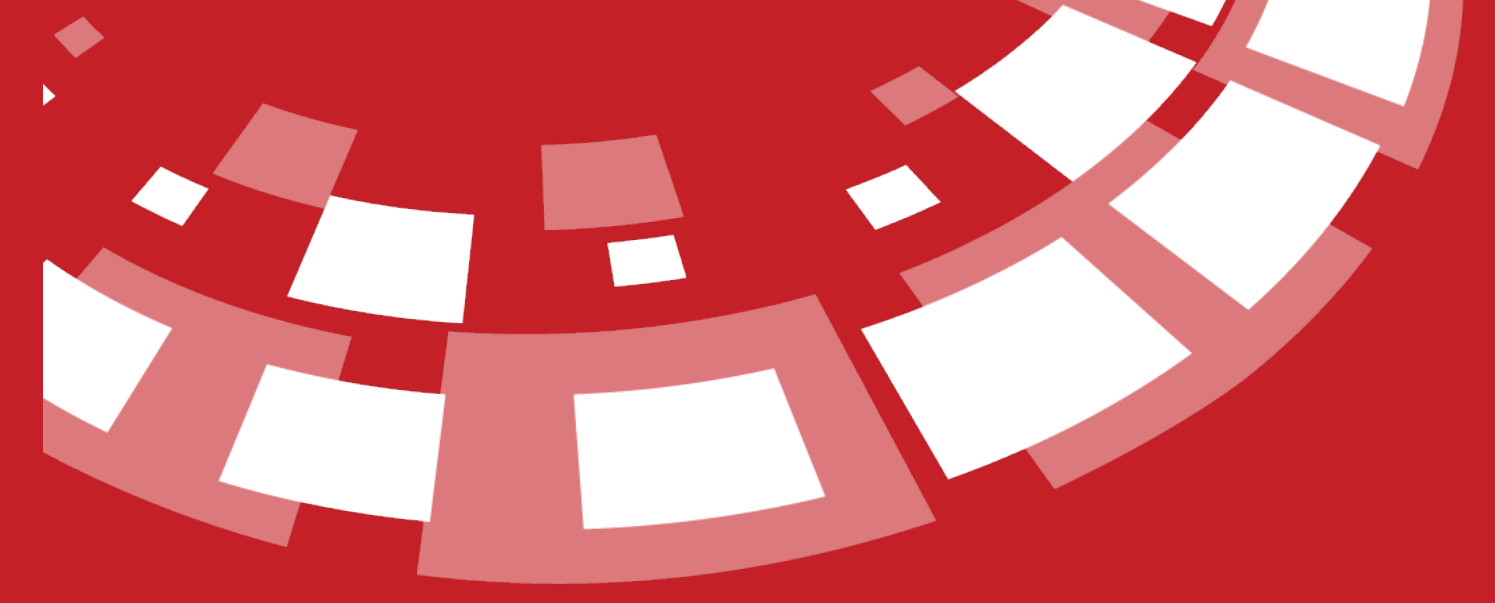

www.epati.com.tr

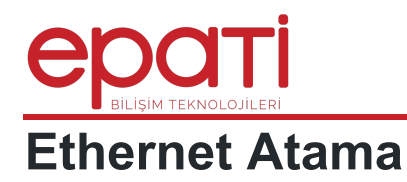

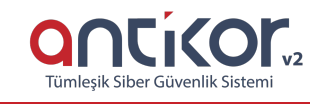

Antikor L2 Tünel Omurga üzerinde bulunan ethernet ayarlarının yapıldığı bölümdür.

# Ethernet Atama

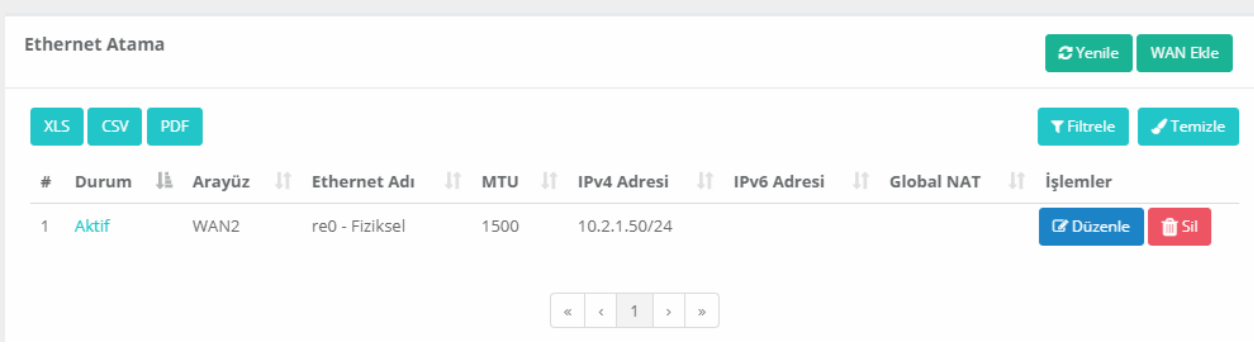

**WAN Ekle Yeni Kayıt**

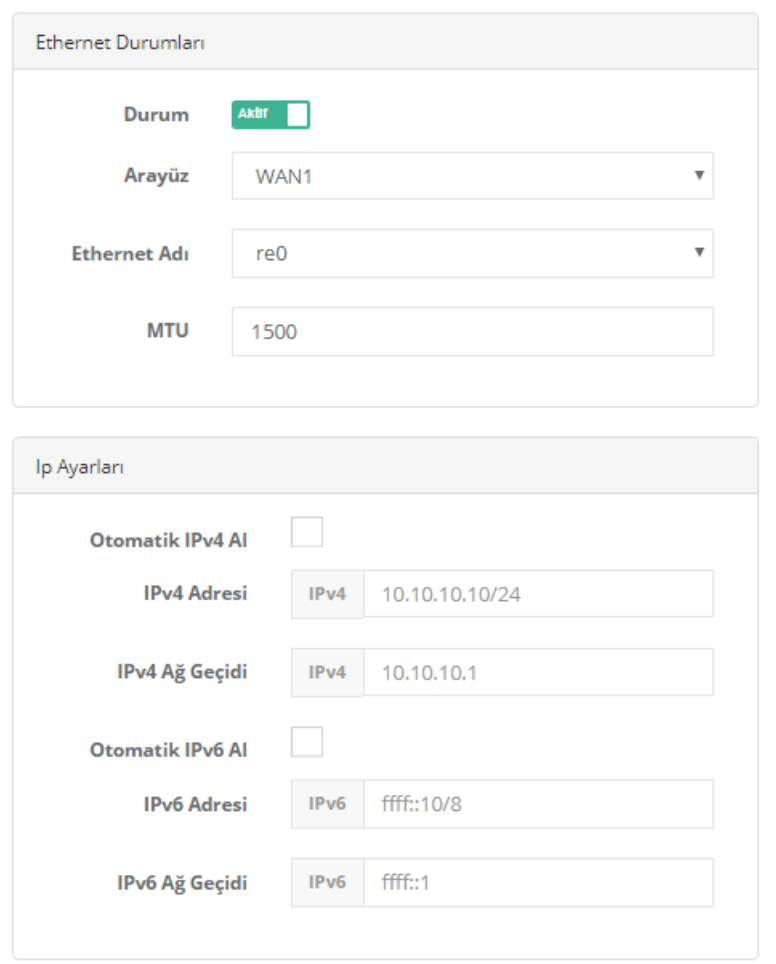

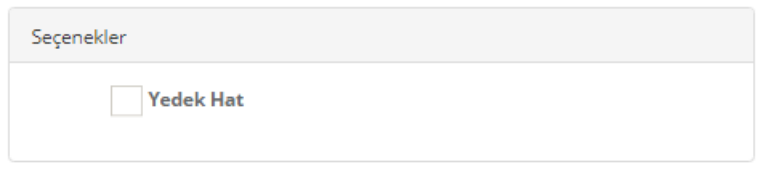

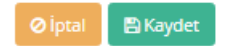

#### **Ethernet Durumları**

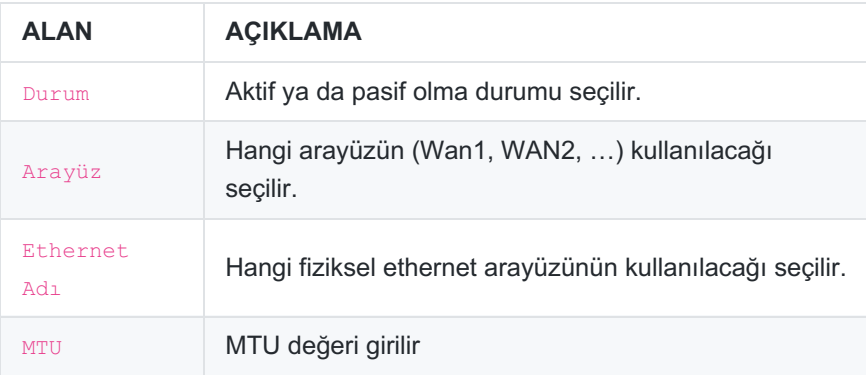

## **IP Ayarları**

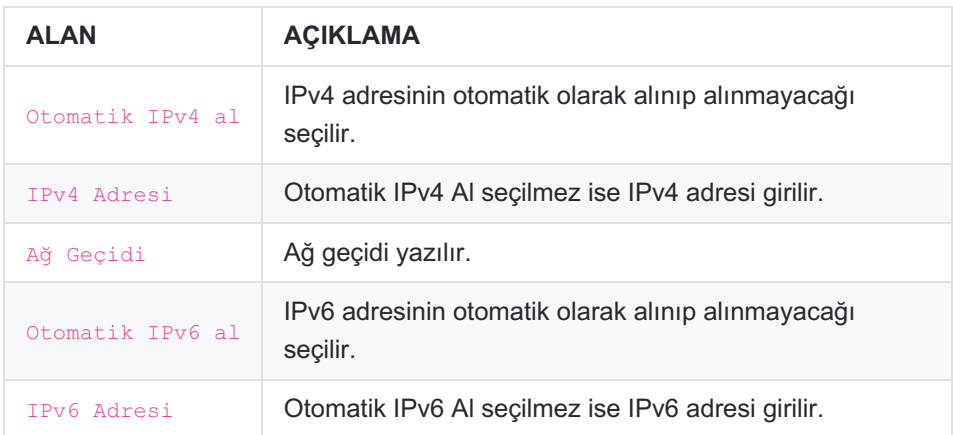

### **Seçenekler**

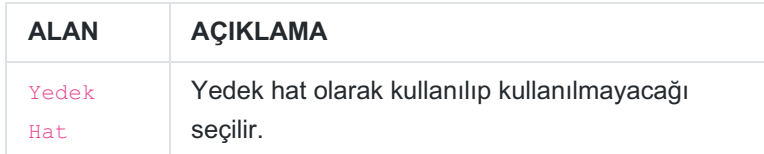

epati Bilişim Teknolojileri San. ve Tic. Ltd. Şti. Mersin Üniversitesi Çiftlikköy Kampüsü<br>Teknopark İdari Binası Kat: 4 No: 411 Posta Kodu: 33343 Yenişehir / MERSİN

www.epati.com.tr **╳bilgi@epati.com.tr**  $+90\,324\,361\,02\,33$  $\frac{1}{2}$  +90 324 361 02 39

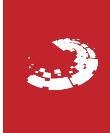